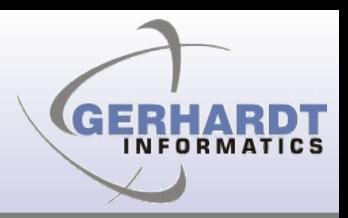

## **JFace Databinding Frank Gerhardt Michael Scharf Boris Bokowski**

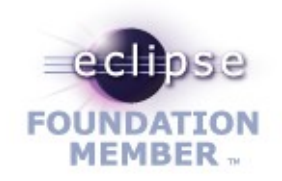

## **Data Binding**

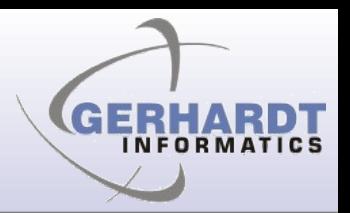

Vision: Get rid of listeners in UI code. Why?

- Hard to write, hard to maintain
- For every aspect:
	- Copy initial state into widget
	- Hook listener (to widget, to model)
	- Write code that sync's state incrementally
	- Validation, conversion typically not separated
	- threading

# **Triangle -> Straight Line**

Model

• From model-view-controller (MVC) triangle to more **independence**

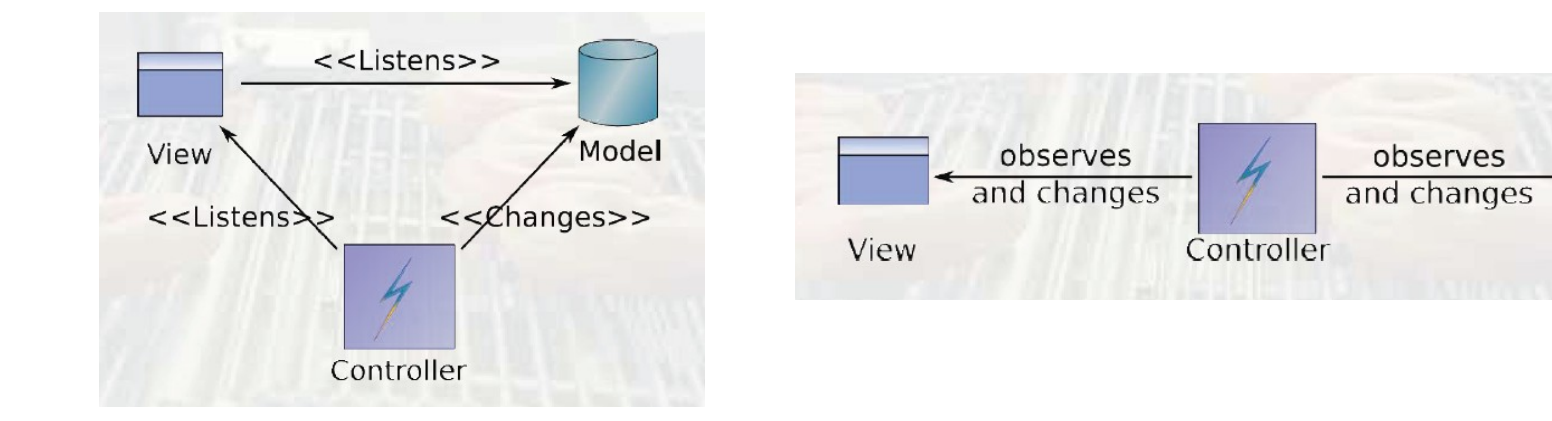

From David Orme, Introducing JFace Data Binding, EclipseCon 2006, made available under EPL 1.0

## **Concepts**

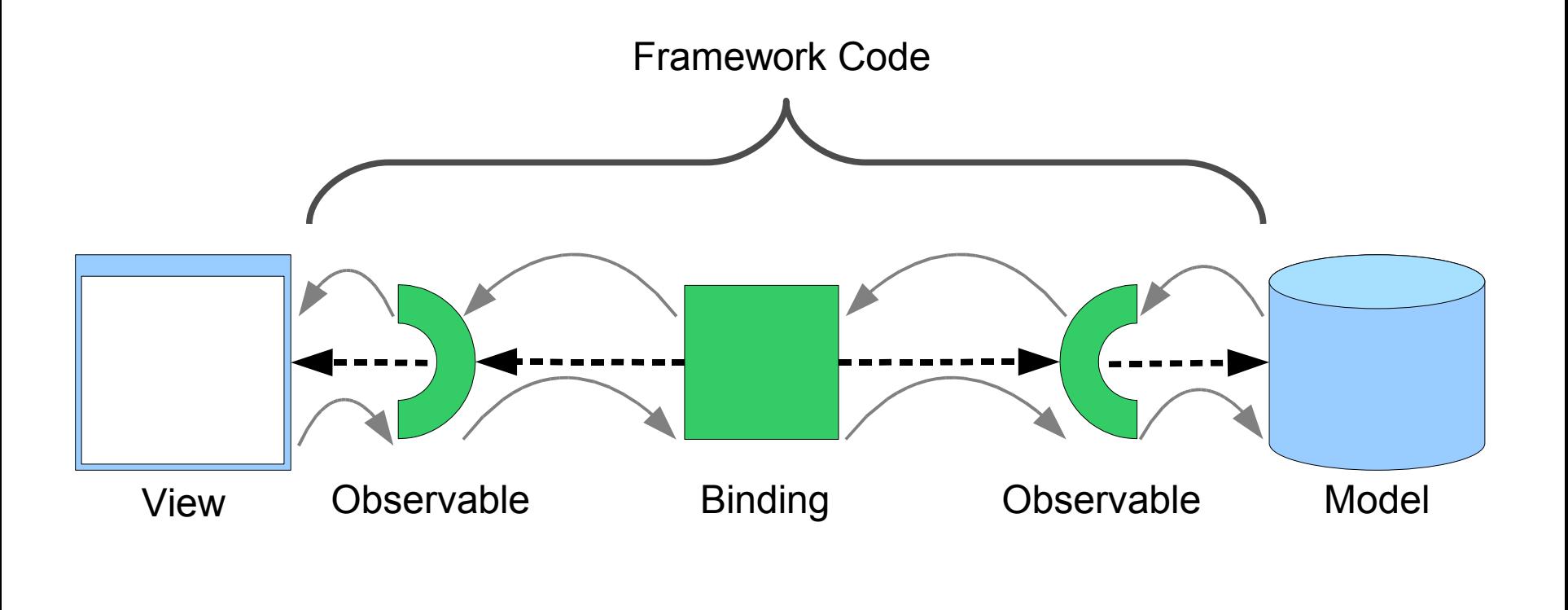

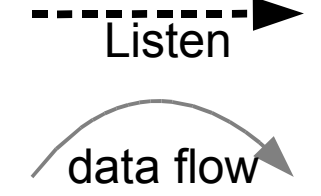

**GERHARDT INFORMATICS** 

## **Running Example: RCP Mail**

- RCP Mail is the base of our data binding example
- We added some GUI elements to show various bindings

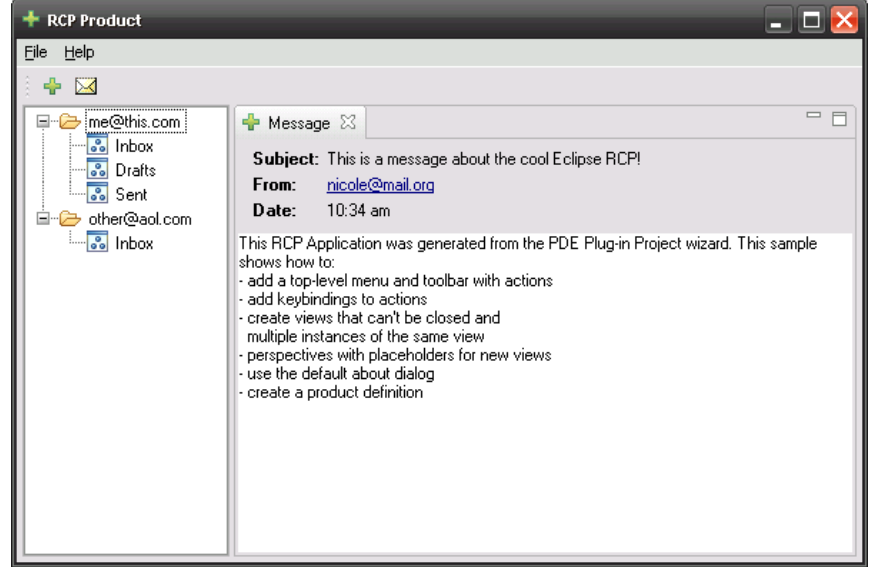

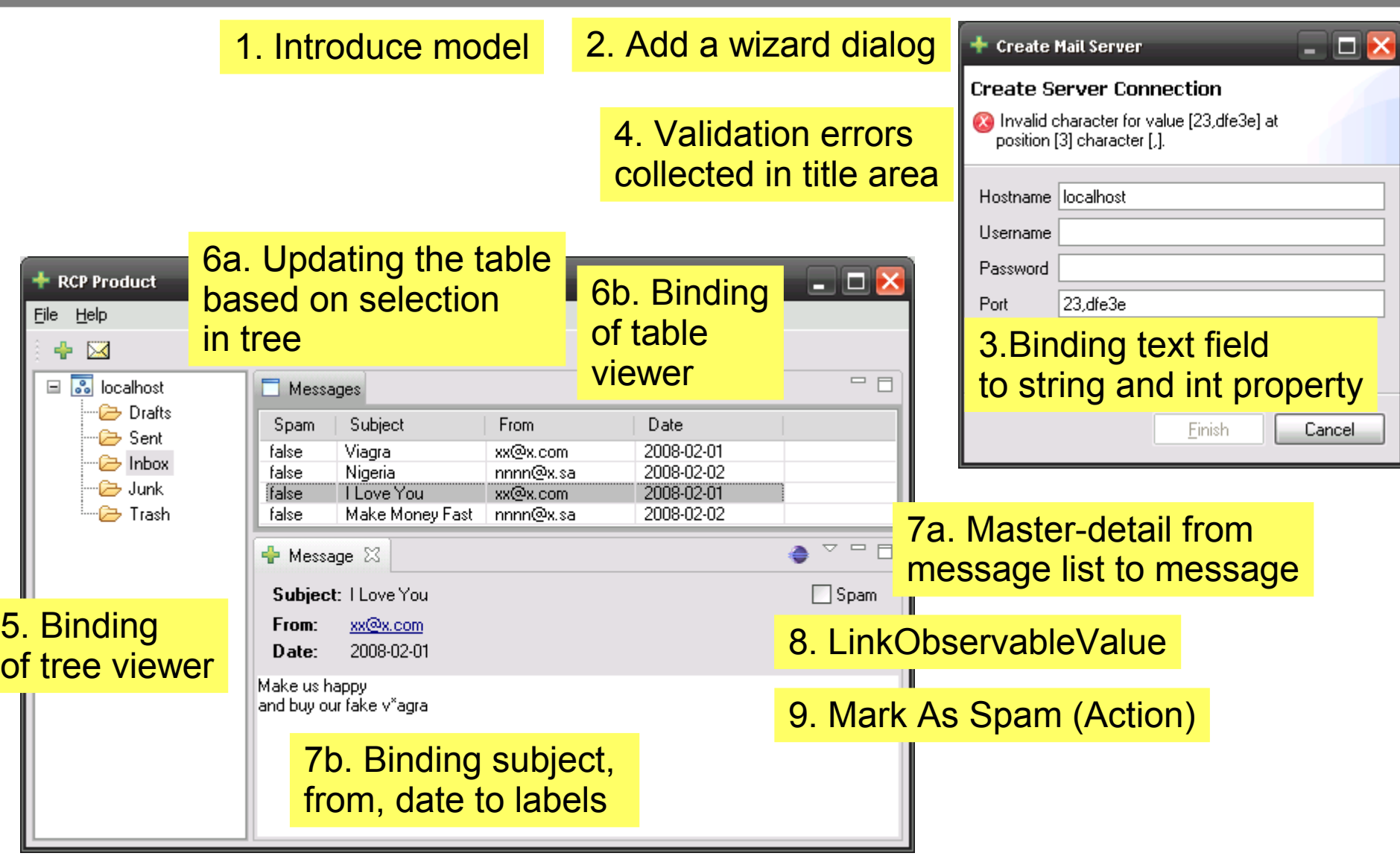

GFR

TICS

### 1. Introduce model

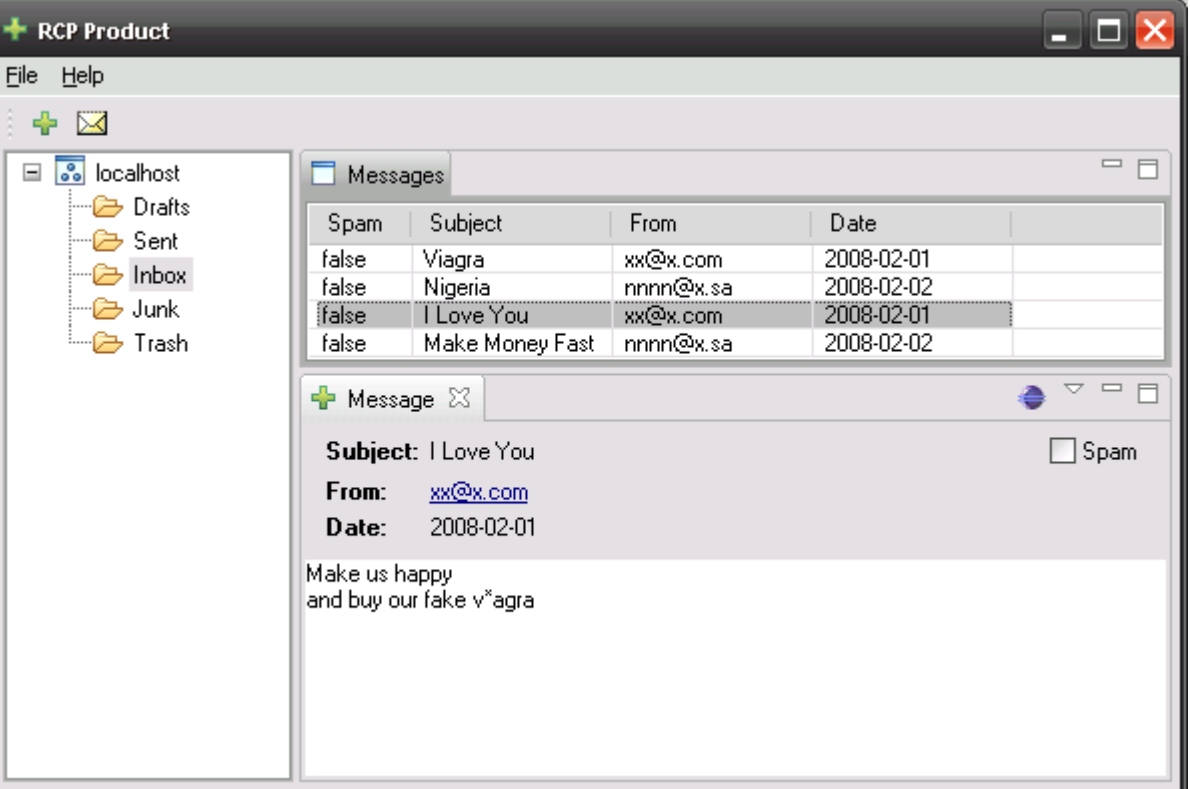

 $\Box$   $\times$  $+$  Create Mail Server **Create Server Connection** nvalid character for value [23,dfe3e] at position [3] character [.]. Hostname | localhost Username Password Port 23,dfe3e Finish Cancel

**GERHA** 

**INFORMATICS** 

## **PropertyChange Support**

• No other requirements

```
import java.beans.PropertyChangeListener;
import java.beans.PropertyChangeSupport;
```

```
private final PropertyChangeSupport propertyChangeSupport = new PropertyChangeSupport(this);
```

```
public void addPropertyChangeListener(PropertyChangeListener listener) {
      propertyChangeSupport.addPropertyChangeListener(listener);
Y
```

```
public void addPropertyChangeListener(String propertyName, PropertyChangeListener listener) {
      propertyChangeSupport.addPropertyChangeListener(propertyName_listener);
ł
```

```
public void removePropertyChangeListener(PropertyChangeListener listener) {
      propertyChangeSupport.removePropertyChangeListener(listener);
Y
```
public void removePropertyChangeListener(String propertyName, PropertyChangeListener listener) { propertyChangeSupport.removePropertyChangeListener(propertyName, listener); Y

```
protected void firePropertyChange(String propertyName, Object oldValue, Object newValue) {
      propertyChangeSupport.firePropertyChange(propertyName, oldValue, newValue);
ł
```
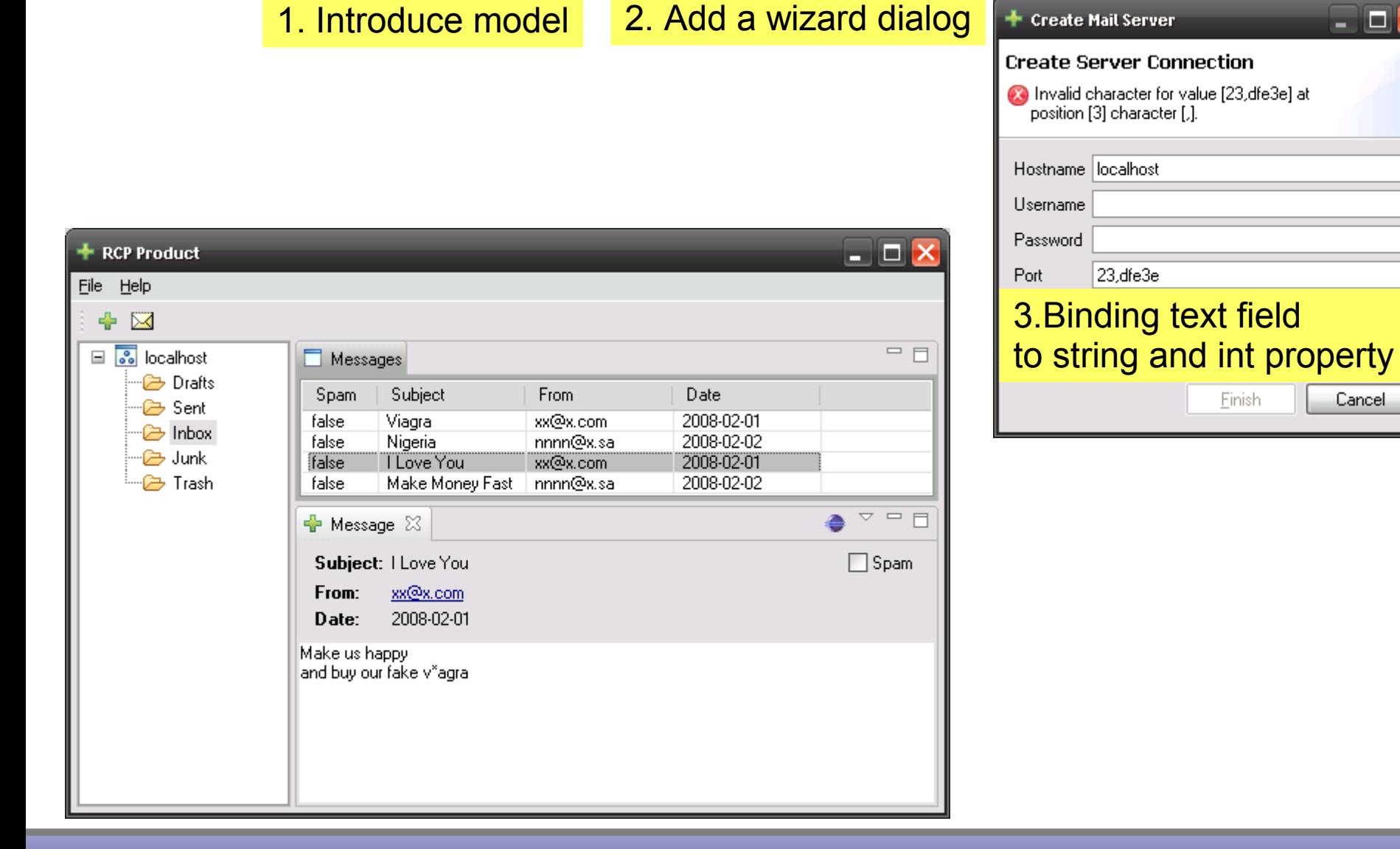

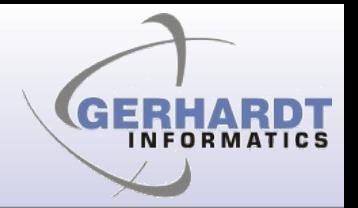

+ Create Mail Server

 $\Box$   $\times$ 

Cancel

## **Architecture with DB**

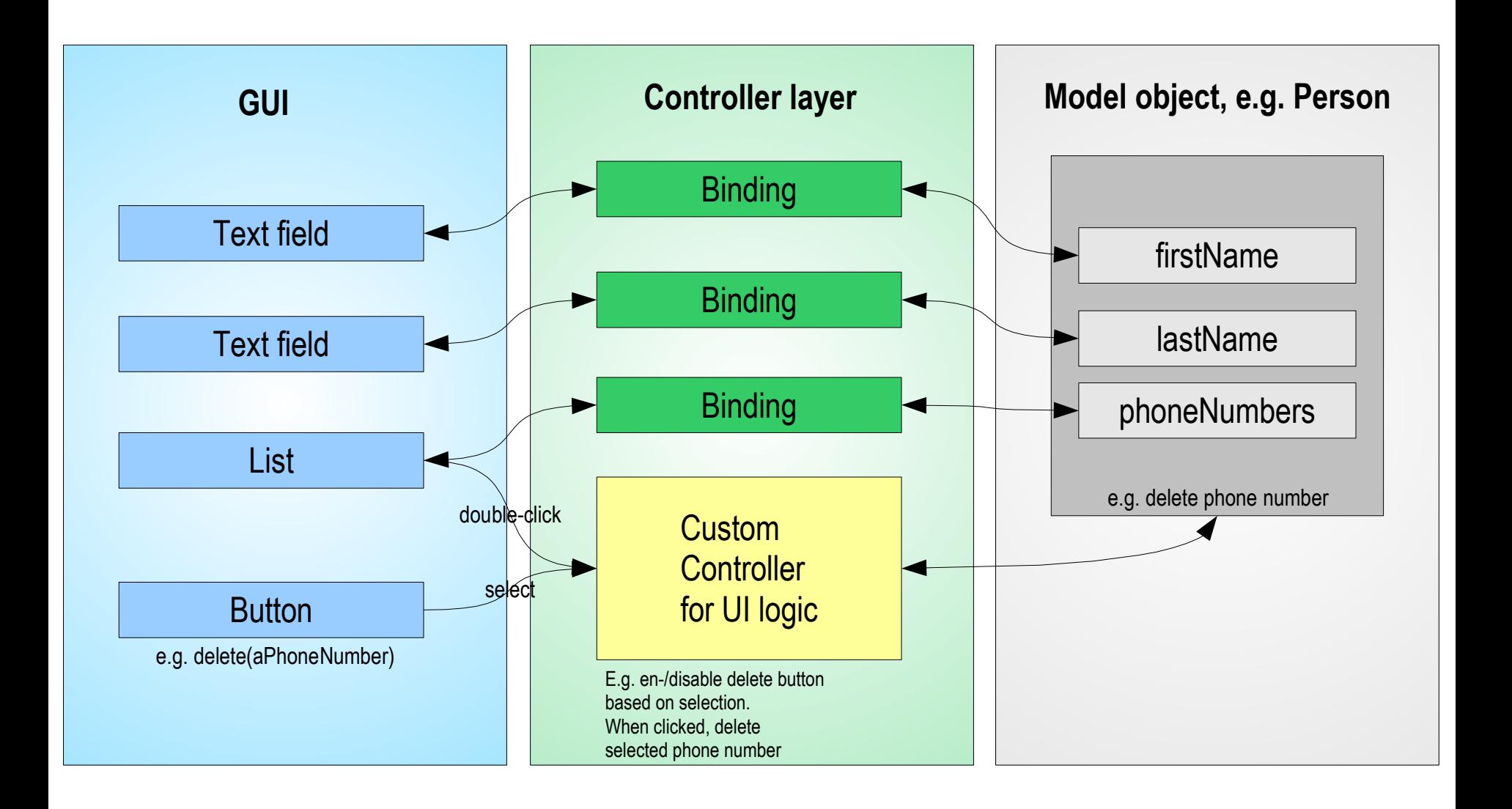

GER

**INFORMA** 

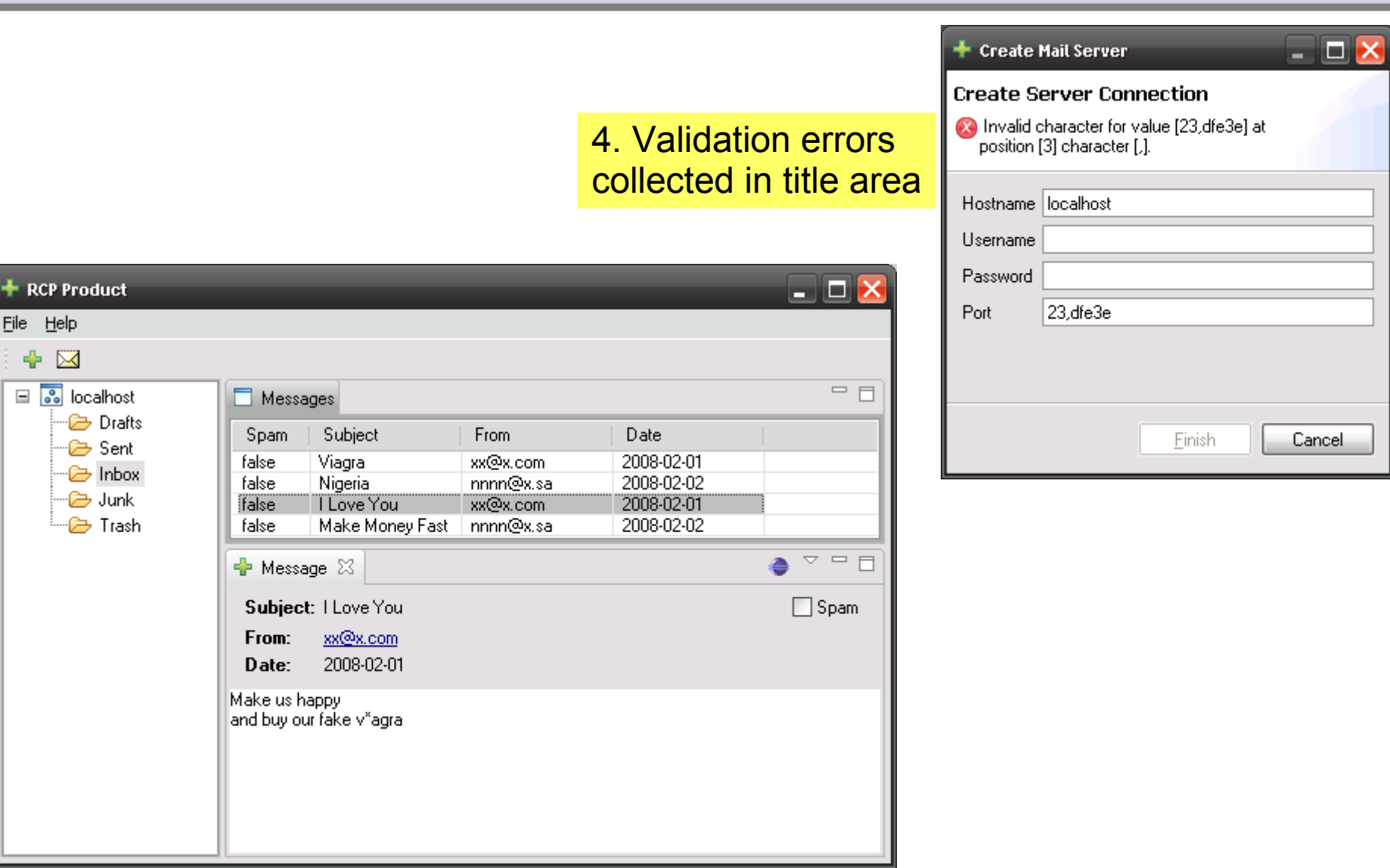

GER

## **Converters & Validators**

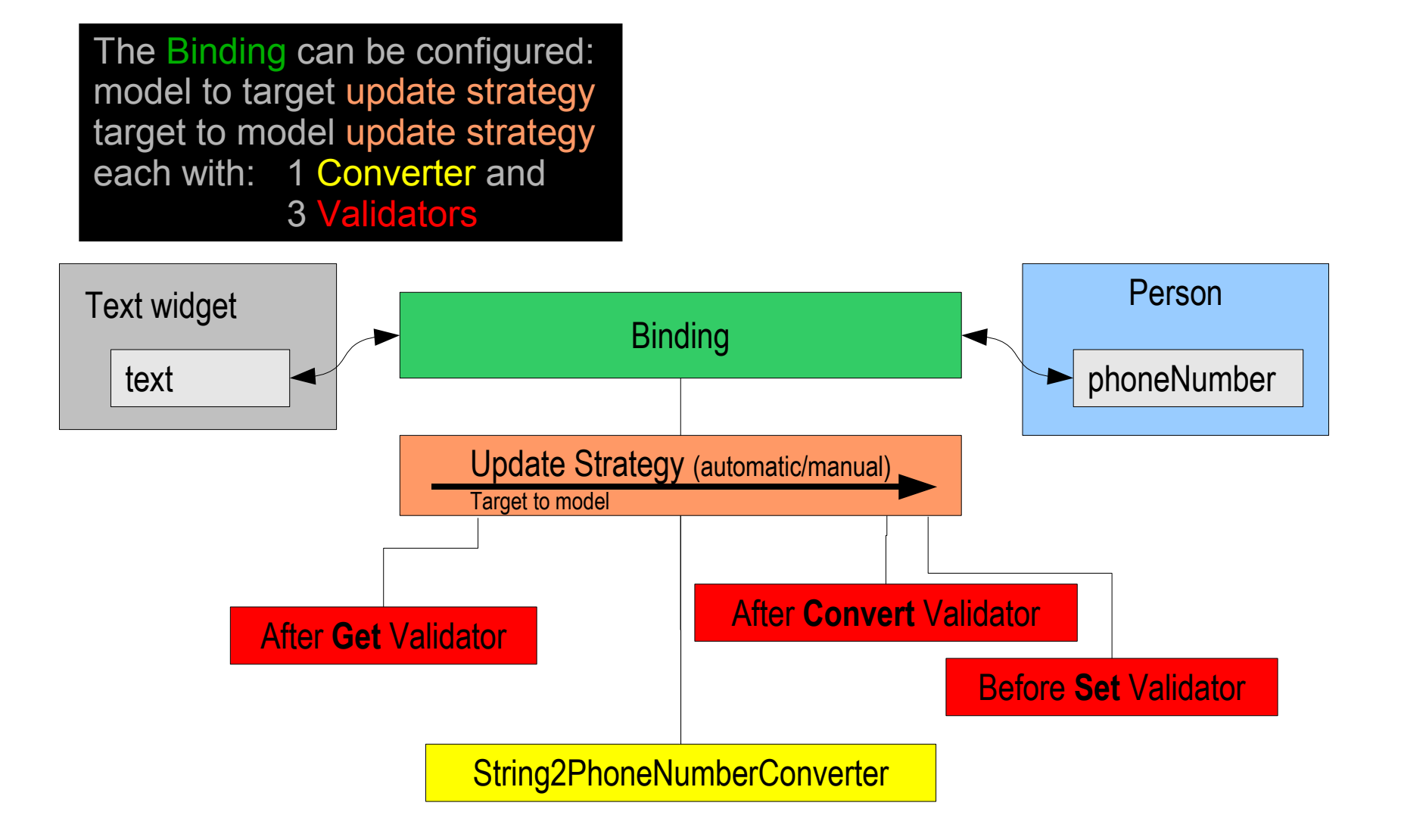

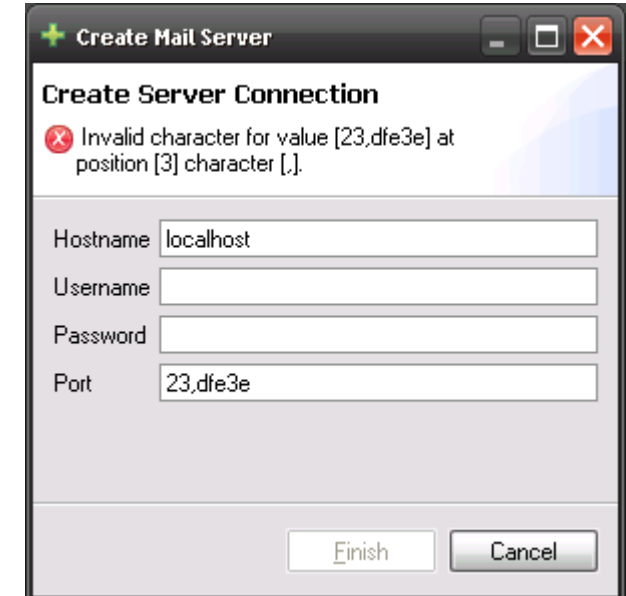

GER

**INFORM** 

TICS

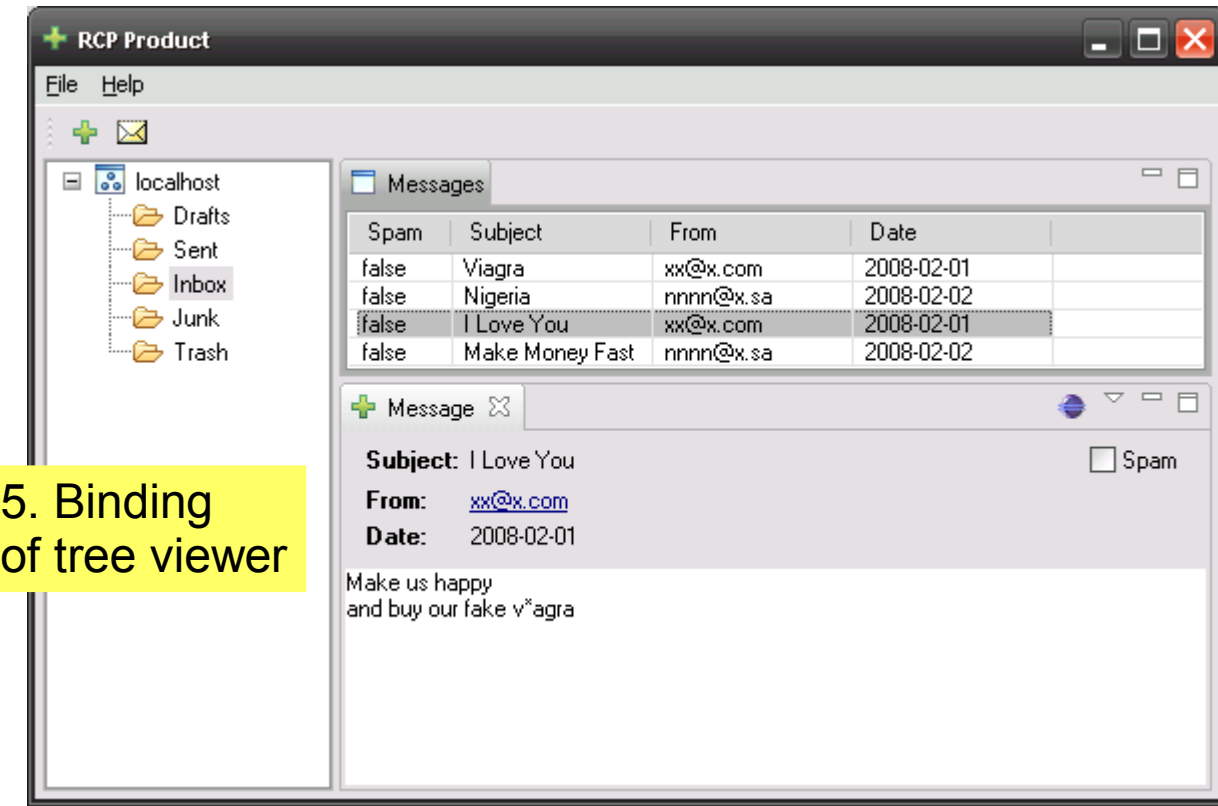

## **Note: non-API in 3.3**

- TreeViewer support will be in 3.4
- Internal/provisional as of 3.3

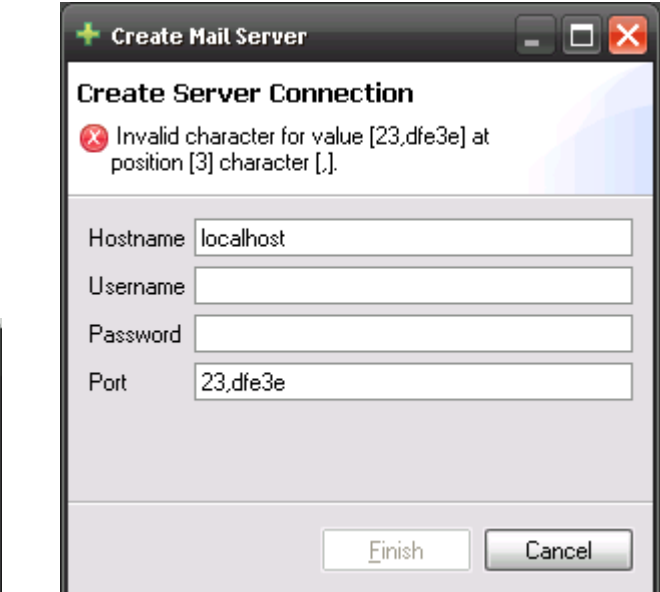

GER

**INFORM** 

TICS

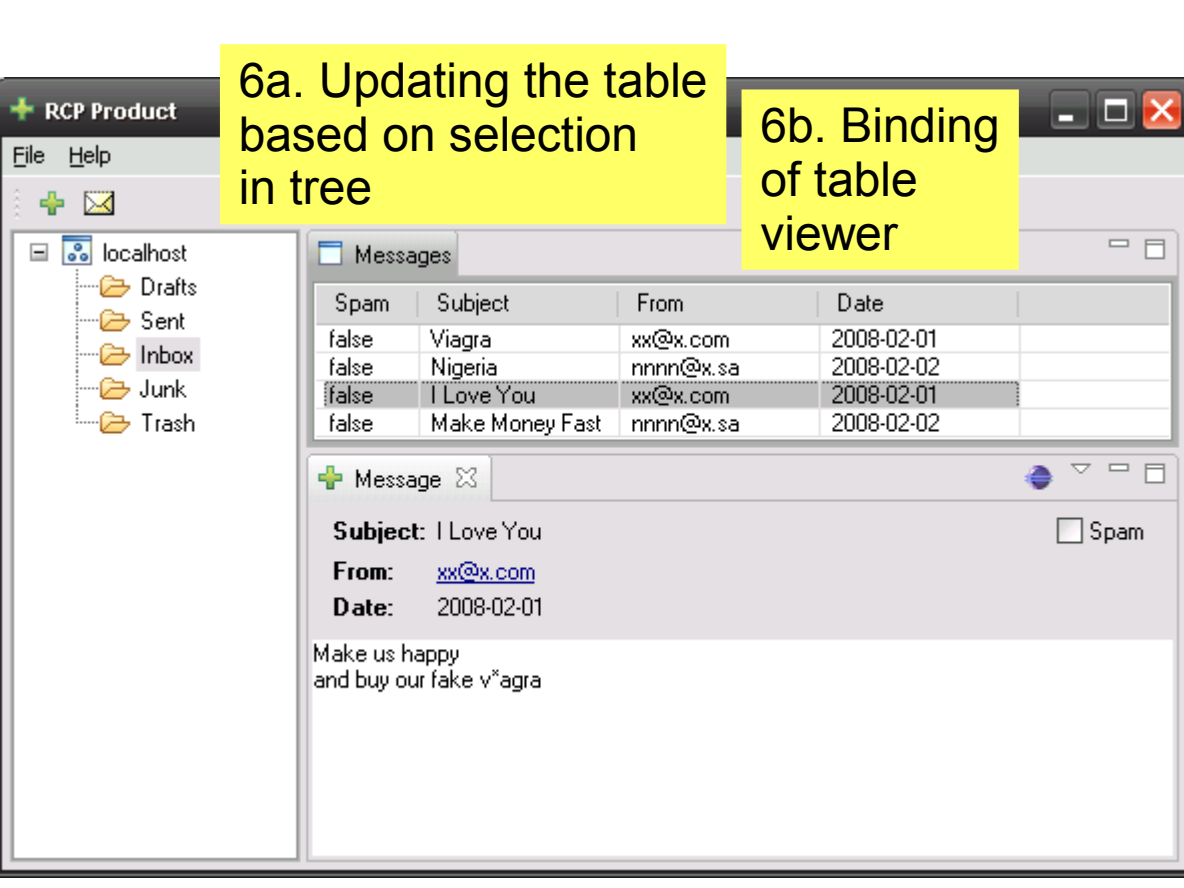

**From** 

xx@x.com

nnnn@x.sa

 $xx@x.com$ 

nnnn@x.sa

**Date** 

2008-02-01

2008-02-02

2008-02-01

2008-02-02

7b. Binding subject, from, date to labels

Messages

← Message 23

Subject: I Love You

Subject

Viagra

Nigeria

I Love You

xx@x.com

2008-02-01

Make Money Fast

Spam

false

false

false<sup>-</sup>

false

From:

Date: Make us happy and buy our fake v"agra-

**RCP Product** 

™ Drafts

<sup>...</sup> ent⊟

"<sup>
</sup> Inbox

<sup>…@</sup> Junk

⊕<br>− Trash

File Help ÷  $\boxtimes$  $\Box$   $\Box$  localhost

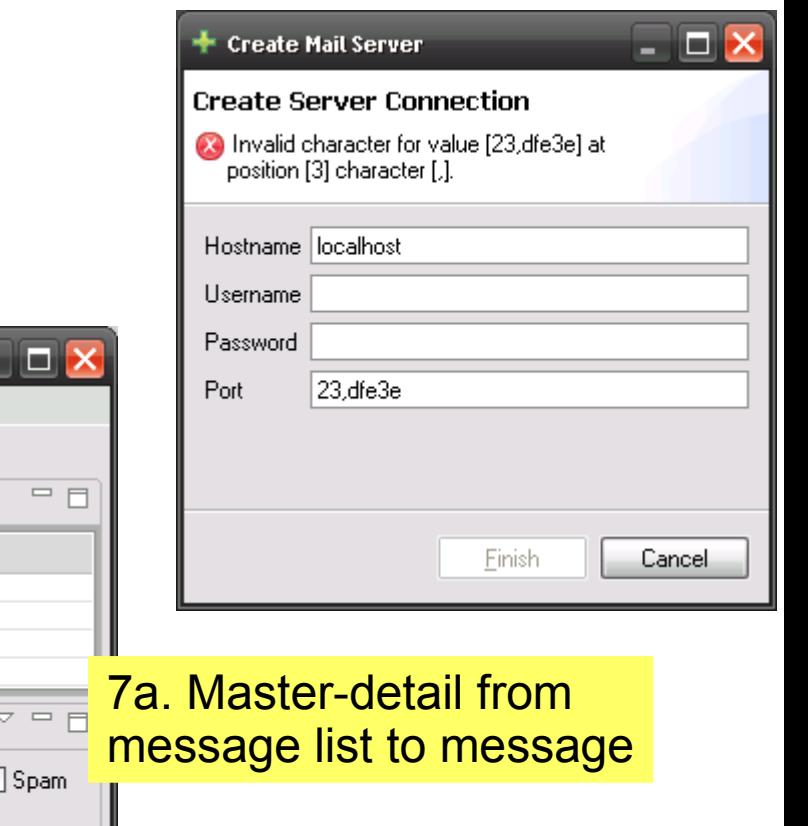

▭

**GERHARDT INFORMATICS** 

## **Master-Detail Binding**

#### JFace Data Binding: Master Detail Selection Change

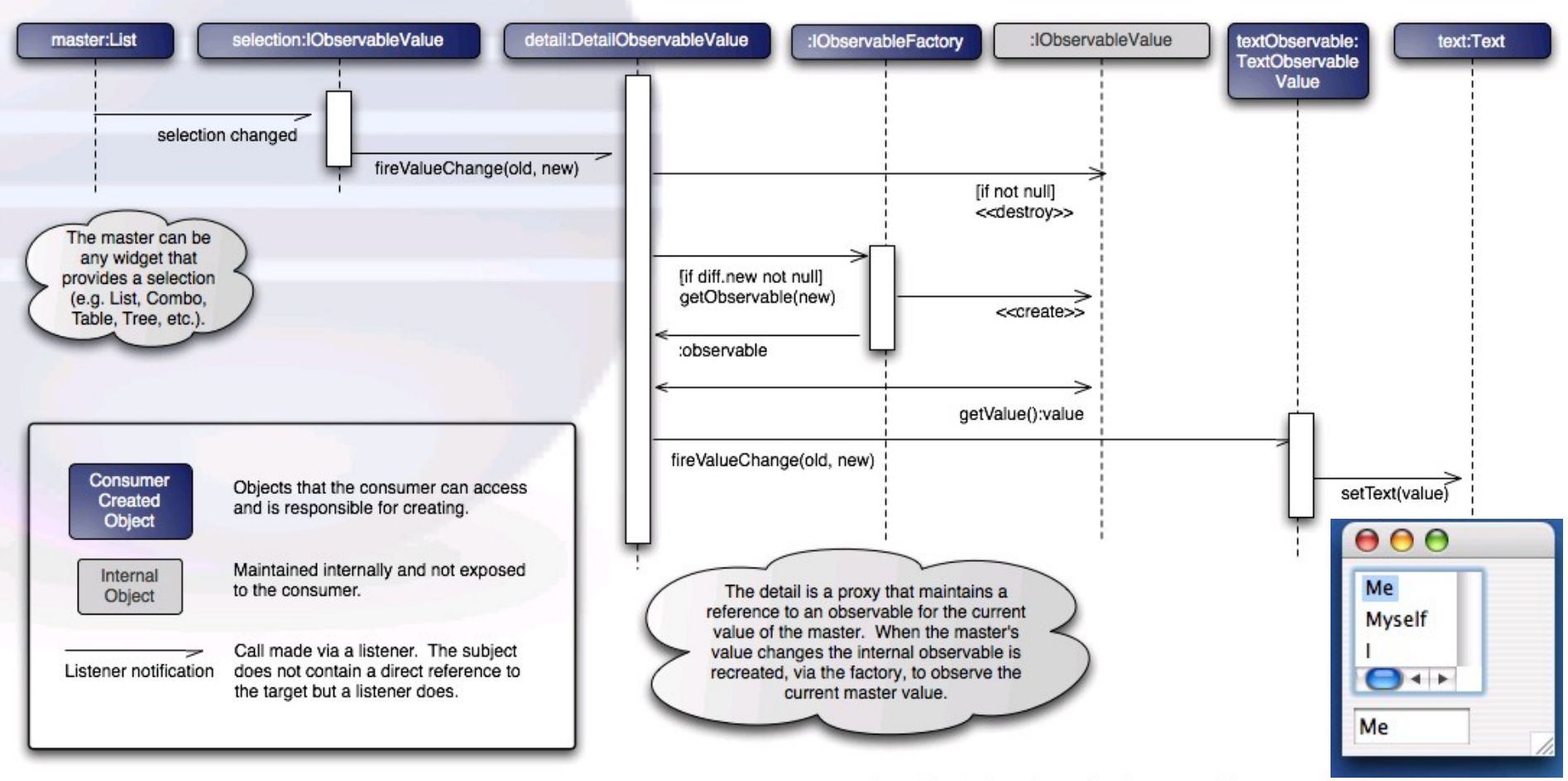

@ 2006 Brad Reynolds and others | http://fire-change-event.blogspot.com | made available under EPL v1.0

 $V1.1$ 

GERHARDT

**From** 

Make Money Fast nnnn@x.sa

xx@x.com

nnnn@x.sa

 $xx@x.com$ 

**Date** 

2008-02-01

2008-02-02

2008-02-01

2008-02-02

**RCP Product** 

™ Drafts

<sup>....</sup> ∱ Sent

<sup>"</sup><sup>→</sup> Inbox

<sup>...</sup>मि Trash

<sup>…</sup>⊯ Junk

Messages

← Message 23

Subject: I Love You

Spam

false

false

false"

false

From:

Date: Make us happy and buy our fake v"agra-

Subject

Viagra

Nigeria

**TLove You** 

xx@x.com 2008-02-01

File Help ÷ ⊠  $\Box$   $\Box$  localhost

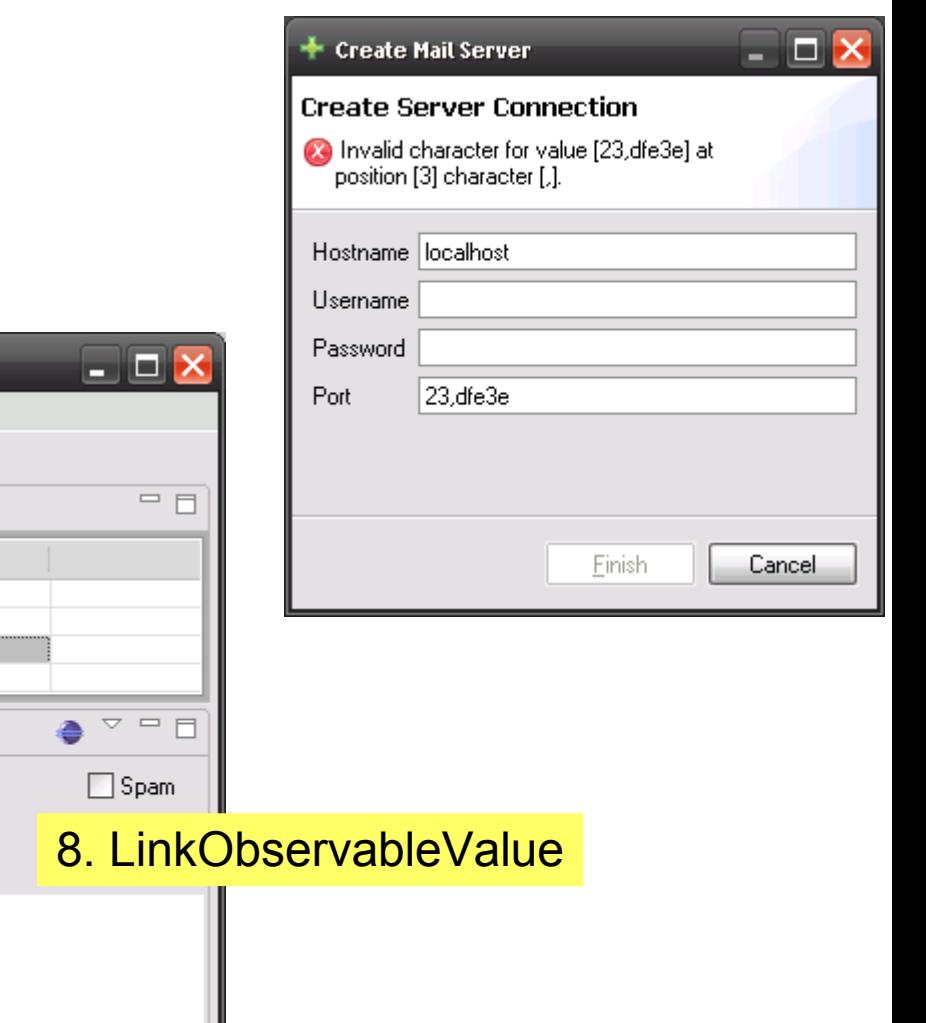

**GERHARDT INFORMATICS** 

## **Factories**

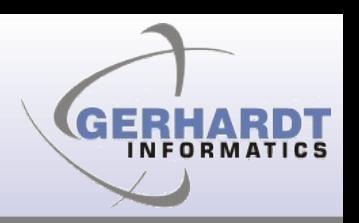

- Observables
- BeansObservables
- SWTObservables
- ViewersObservables
- MasterDetailObservables
- ...add your own!

**From** 

Make Money Fast nnnn@x.sa

xx@x.com

nnnn@x.sa

 $xx@x.com$ 

**Date** 

2008-02-01

2008-02-02

2008-02-01

2008-02-02

RCP Product

™ Drafts

<sup>....</sup> ∱ Sent

<sup>"</sup><sup>→</sup> Inbox

<sup>...</sup>मि Trash

…<del>⊜</del> Junk

Messages

← Message 23

Subject: I Love You

Spam

false

false

false"

false

From:

Date: Make us happy and buy our fake v"agra-

Subject

Viagra

Nigeria

**TLove You** 

xx@x.com 2008-02-01

File Help ÷ ⊠  $\Box$   $\Box$  localhost

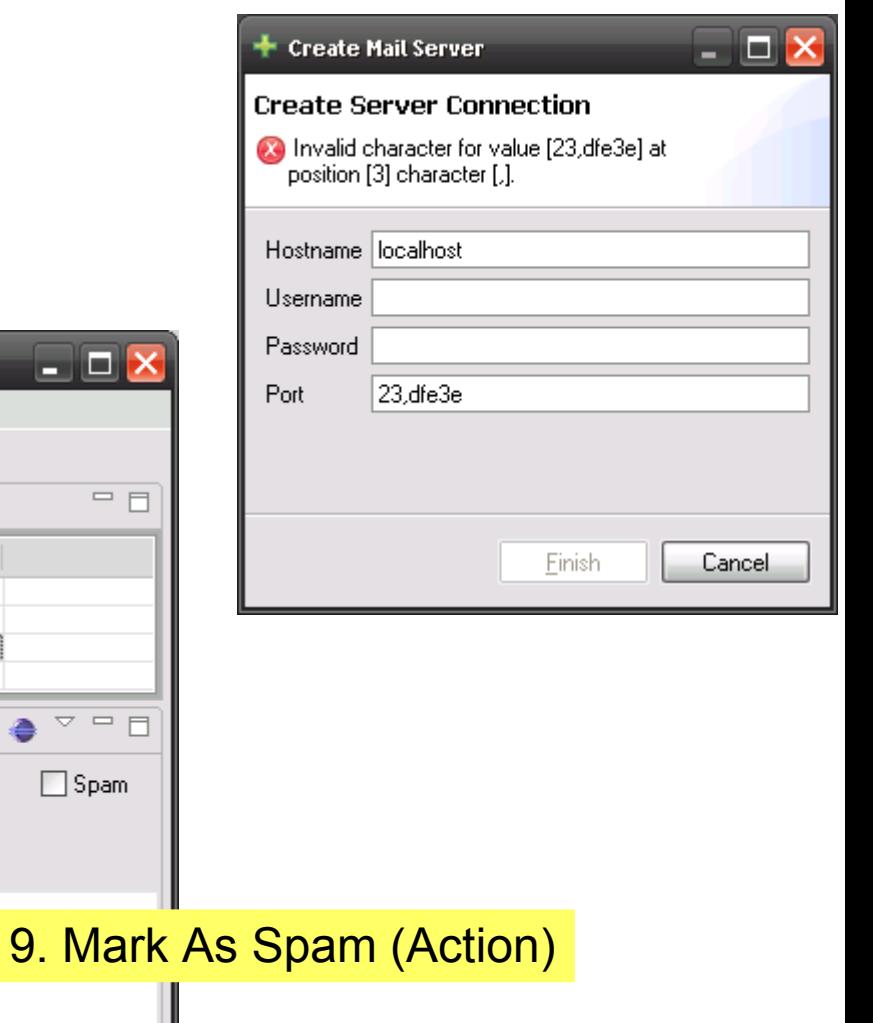

**GERHARDT INFORMATICS** 

## **Benefits**

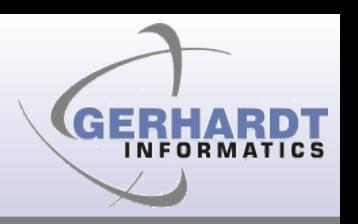

- Provides structure
- Makes it easy to create multiple views onto the same model objects
- Setting up bi-directional bindings as easy as the uni-directional case
- If your model is changed from a non-UI thread
- Master-detail just try coding it by hand
- Makes it easy to reuse validation code

## **Disadvantages**

- Learning curve
- Generic implementation makes it complex (create your own helper classes!)
- Overhead (space and time)
- Requires model that fires change events
- Hard to debug when things go wrong

## **Recap: Features (1)**

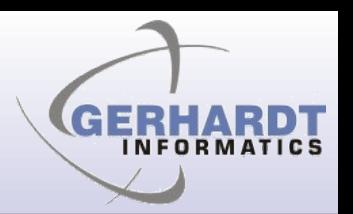

- **IObservable** and **Binding**
	- Source and target are wrapped
- No superclasses or interfaces required
	- Standard Java beans, with PropertyChangeEvents
	- Other models possible (e.g. EMF, ...)
	- Even other UI toolkits (e.g. GWT, Swing, ...)
- Bindings are set up once
	- Careful design can avoid rebinding (master-detail)
- Validators: context collects validation errors
- **Converters** : model-to-UI, UI-to-model
- Pluggable **update strategies** (immediately, when validation is ok, manual, custom)

## **Recap: Features (2)**

- Binding of
	- **Values** (String, Boolean, Integer...), **1:1**
	- **Lists**, **n:n**
	- **Master-Detail**
- Can bind to UI state
	- Model.locked to Text.enabled
	- Color, visibility, many more
- Can bind to UI state, selection of list or table
	- Zero additional UI logic required
- Can bind to validation errors

## **Non-Features**

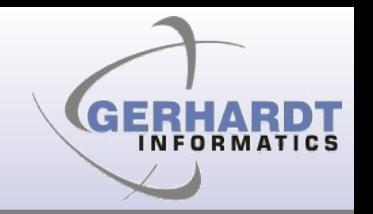

- Can only bind to one level of properties
	- Not a.b.c directly
	- need to bind a-b and b-c
	- Workaround only for values (1:1), not for lists (n:n)
- Trees are not supported well
	- Internal, provisional
- Little documentation, only examples

## **How-to**

- Decide which type to use
	- Value (1:1), list (n:n), master detail
- For values
	- Wrap model into Observable using BeansObservables Factory
	- Wrap UI into Observable using SWTObservables or ViewerObservables
- For lists
	- Use supplied ContentProvider and setInput

## **Examples**

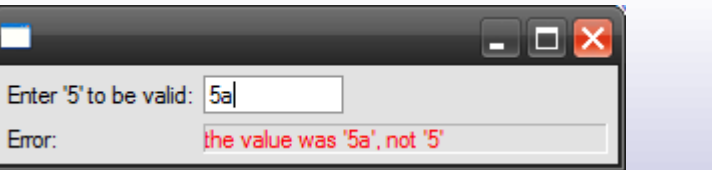

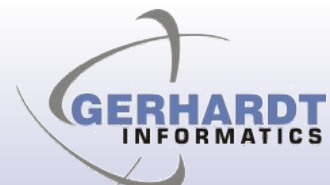

**Steve Northover** 

 $\Box$   $\Box$   $\times$ 

### • From CVS

:<br>pserver:anonymous@dev.eclipse.org:/cvsroot/eclipse/org.eclipse.jface.examples.databindinglumenka Irvine:<br>Mike Wilson

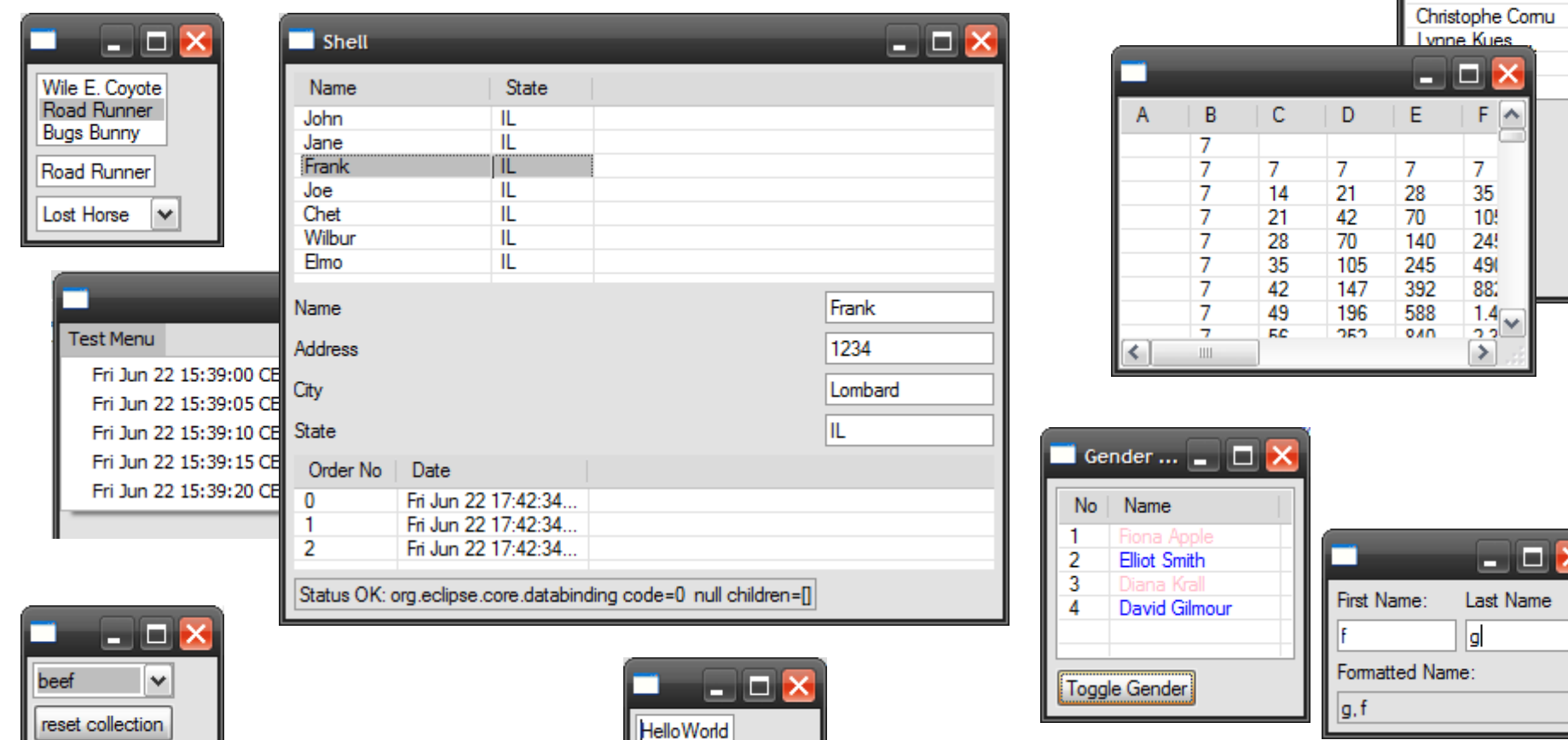

## **Resources**

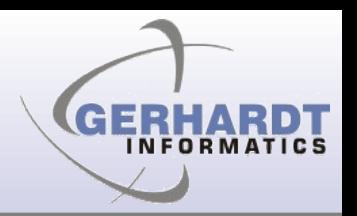

- JFace Databinding Wiki page
	- [http://wiki.eclipse.org/index.php/JFace\\_Data\\_Binding](http://wiki.eclipse.org/index.php/JFace_Data_Binding)
- Newsgroup
	- eclipse.platform with [DataBinding] in subject
- Bugzilla
	- Product=Platform, Component=UI, Summary with [DataBinding]
- Examples from CVS

# **Copyright**

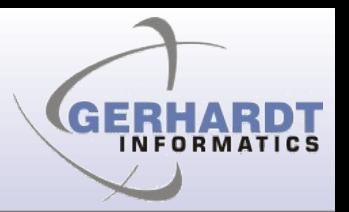

- © 2008 Gerhardt Informatics Kft./ Michael Scharf, WindRiver/ IBM Rational Software
- Distributed under Creative Commons Attribution-Noncommercial-Share Acides 3.0 United States License

<http://creativecommons.org/licenses/by-nc-sa/3.0/us>